#### $\mathcal{P} \boxdot \mathcal{P}'' \not\equiv \mathcal{P} \mathcal{P}'' \not\equiv \mathcal{P}'' \not\equiv \mathcal{P}'' \mathcal{R}'' \mathcal{P} \not\equiv \mathcal{P}''$ 第2回 LED を制御(せいぎょ)して いろいろな色のライトをつけてみよう

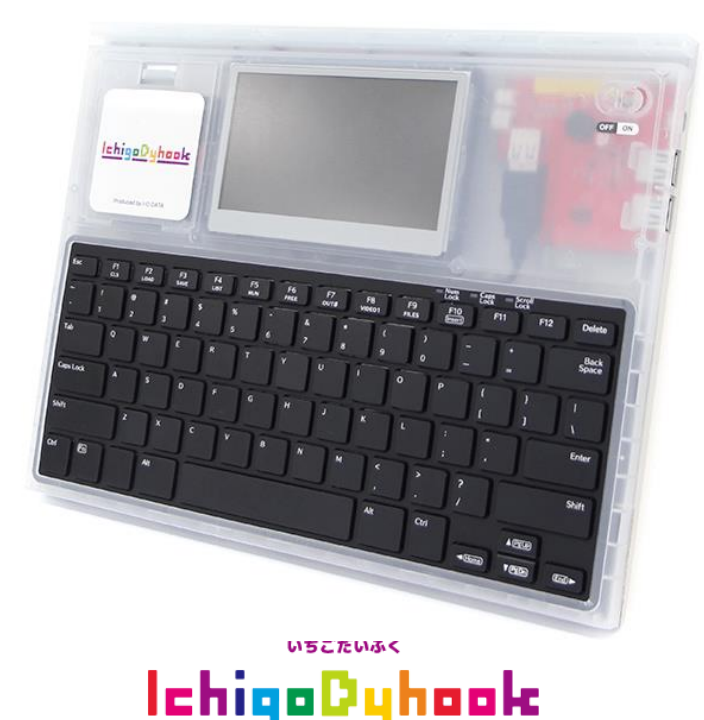

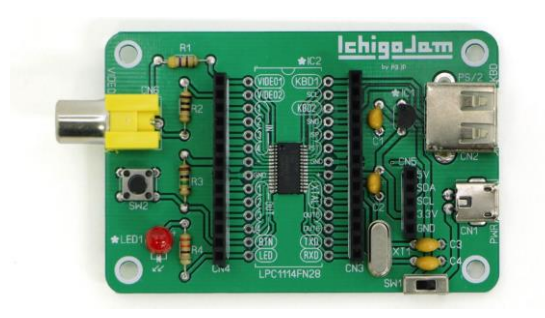

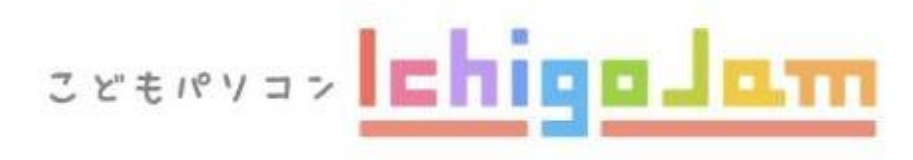

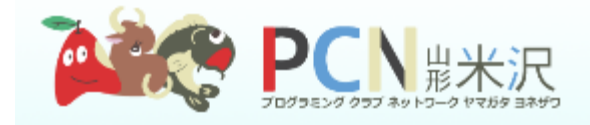

# 色と光って なんだろう?

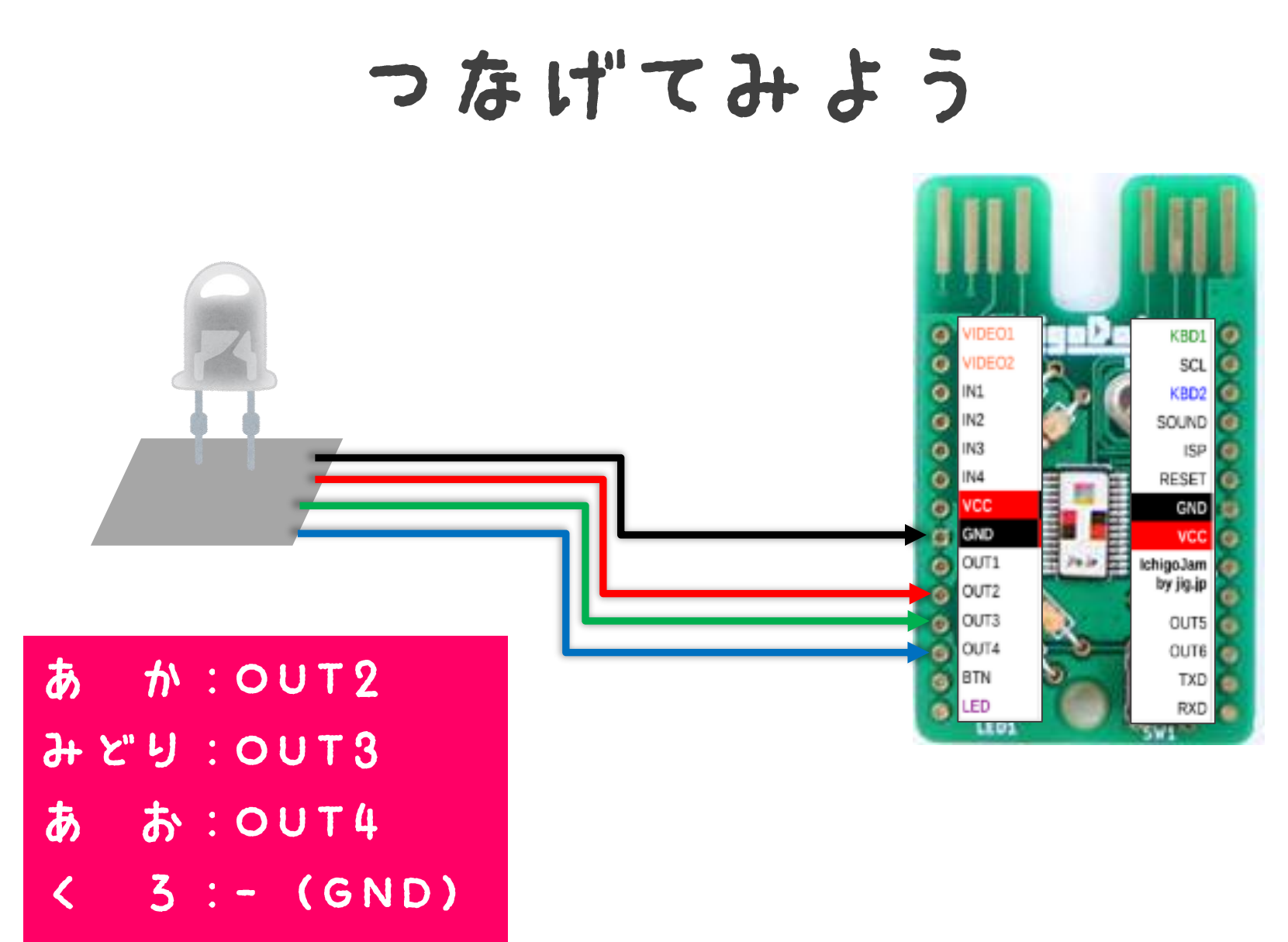

にっなごう!

## つないでスイッチON!

#### 3.スイッチを右に動かしてでんげんON!!

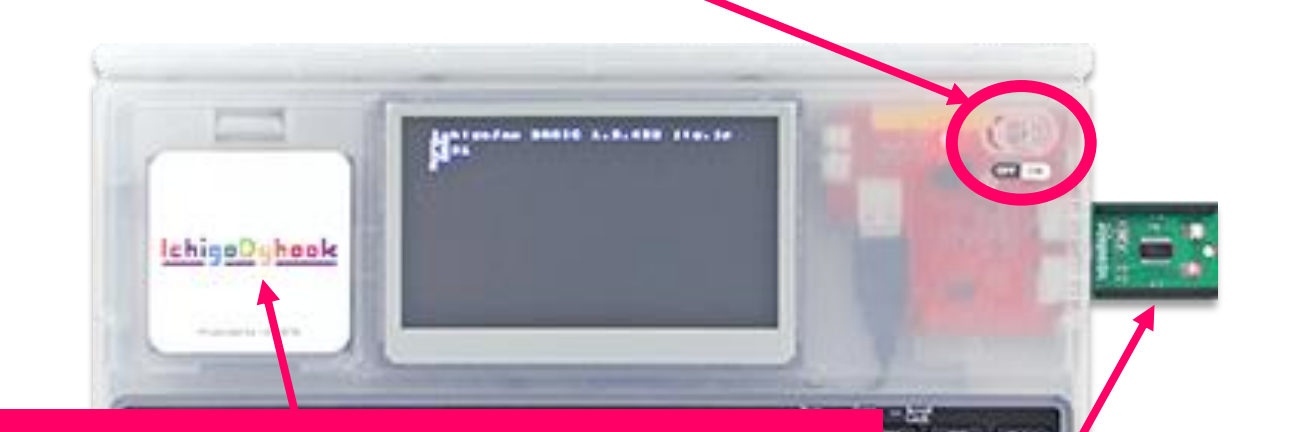

#### 1. カバーを外して電池を4本いれよう!

## 2.IchigoDakeをさしこもう!

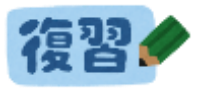

#### 点いて・1秒まって・消える

#### LED1:WAIT60:LED0 点いて 1秒まって 消える (60 で") 彩)

**Shift** :を入力するには…  $+$  $\bigodot$ LEDを見ながら… **Enter** 

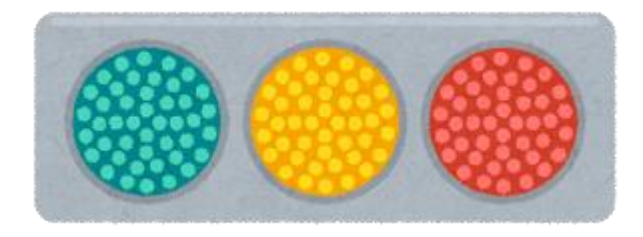

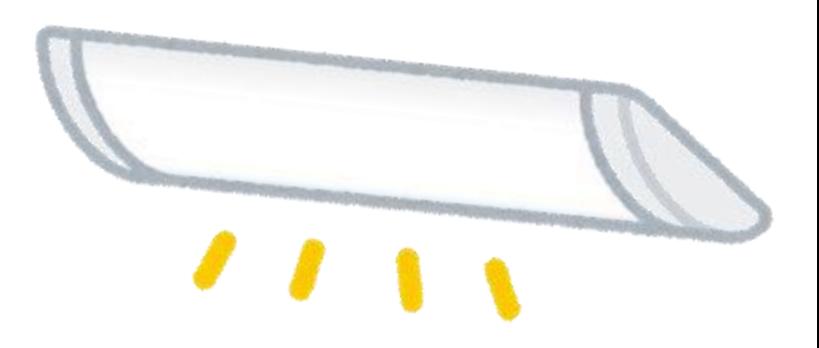

# ほかの色のLEDって ないの?

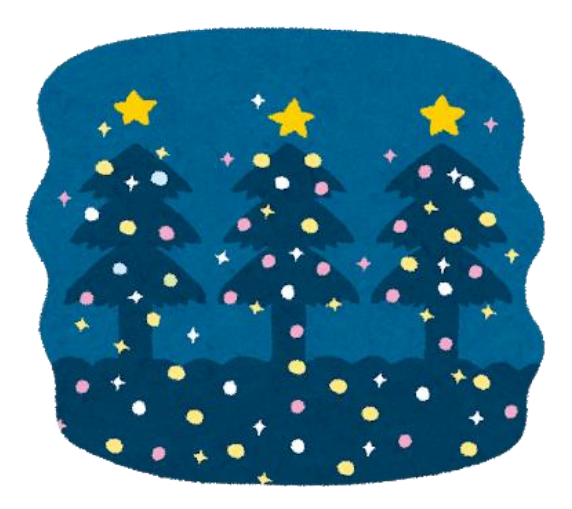

#### フルカラーLEDで 光安観み合わせてみよう  $\bigcup$

## やるまえに

- じっけんするとき・・・
- ・「かんさっ」してみよう! ・「よそう」してみよう!
- ・ 「ためして」みよう!
- ・「きろく」してみよう!

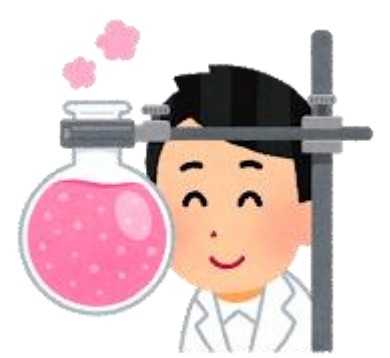

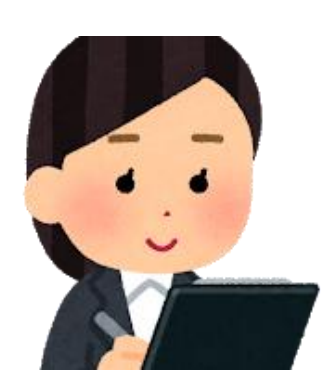

#### 1. フルカラーLEDを知ろう!

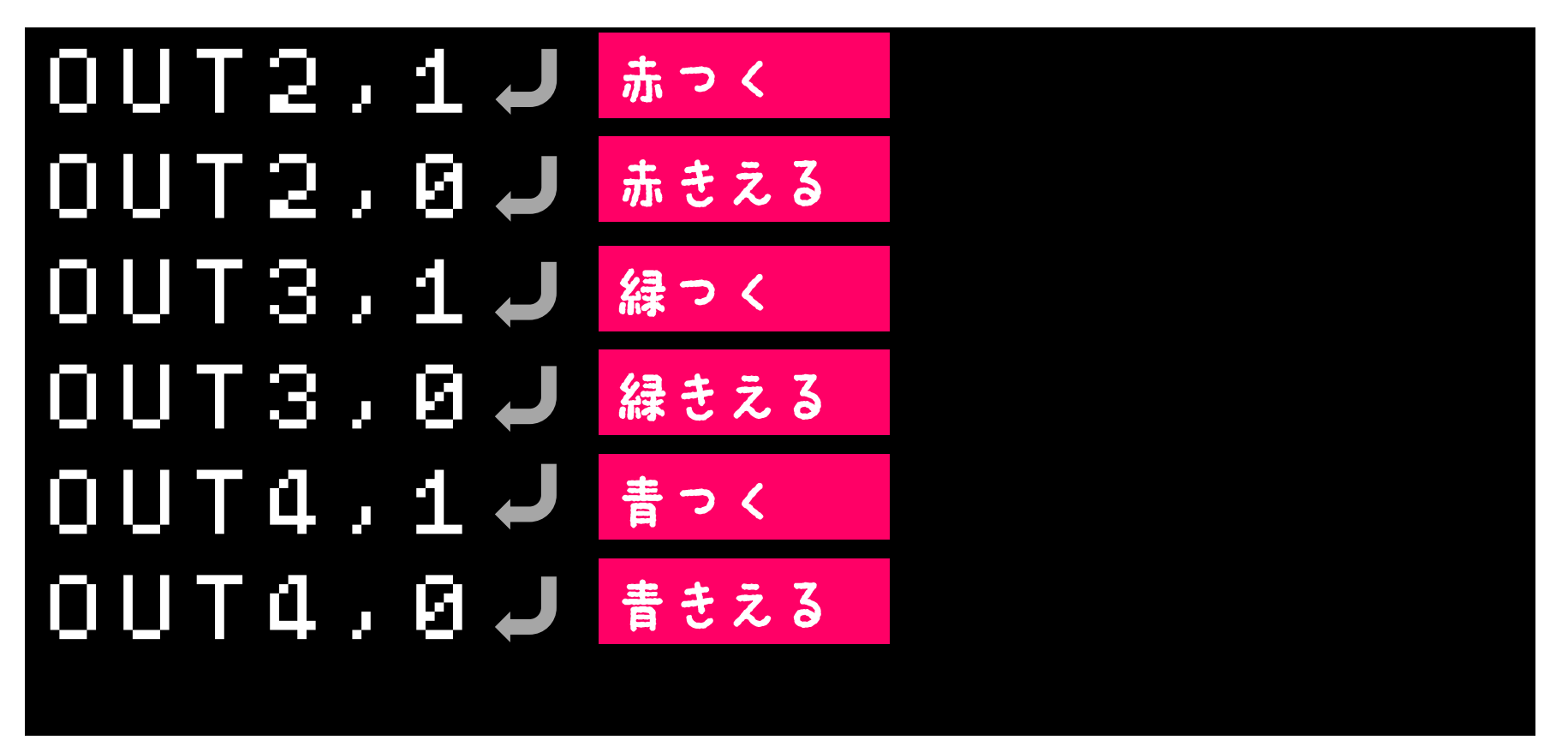

LED をみながら…

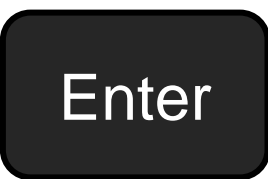

くらべてみよう

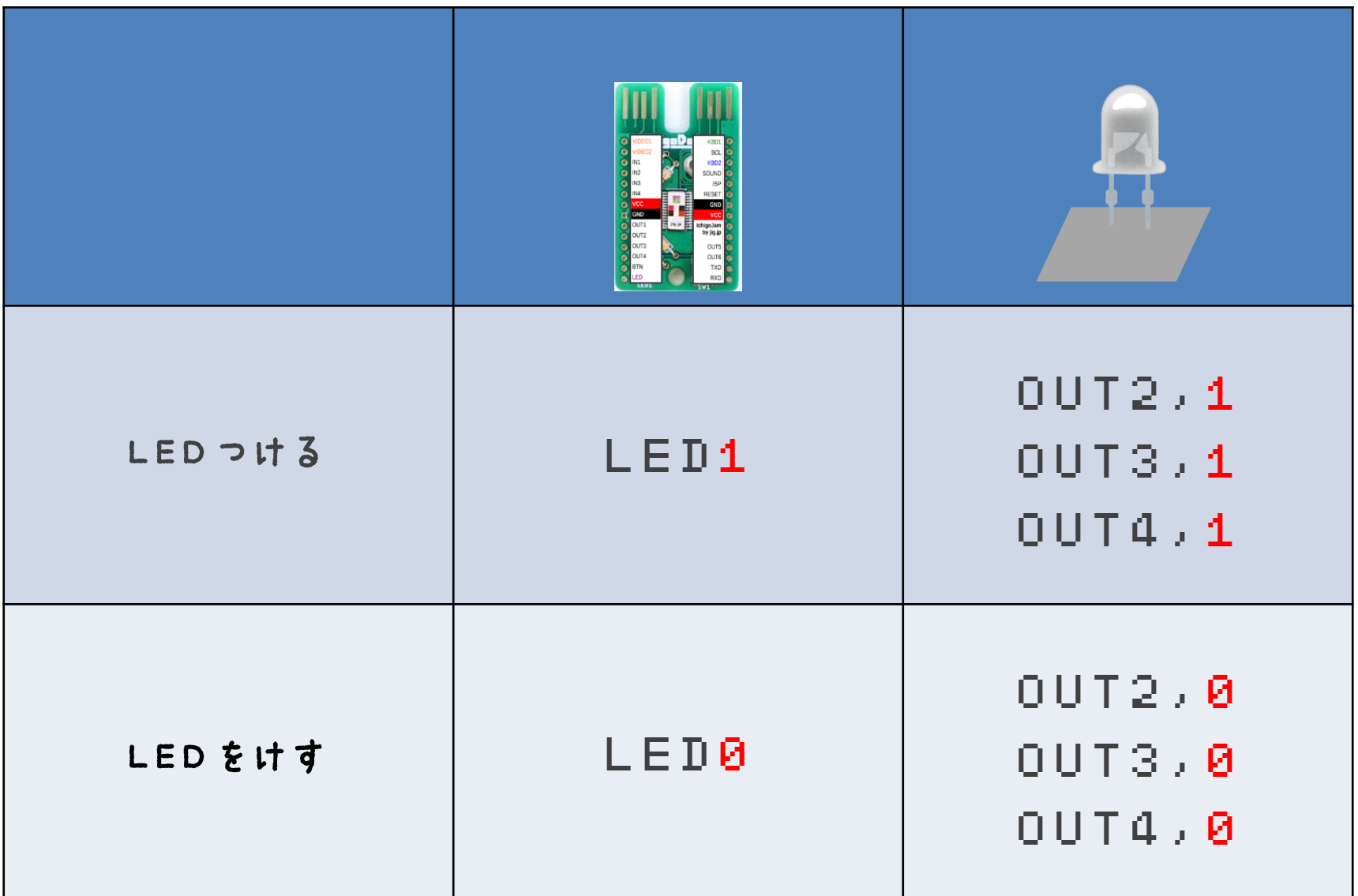

### 点いて・1秒まって・消える フルカラーLEDで!

## OUT2,1:WAIT60:OUT2,0

点いて

1秒まって (60 で"7秒)

消える

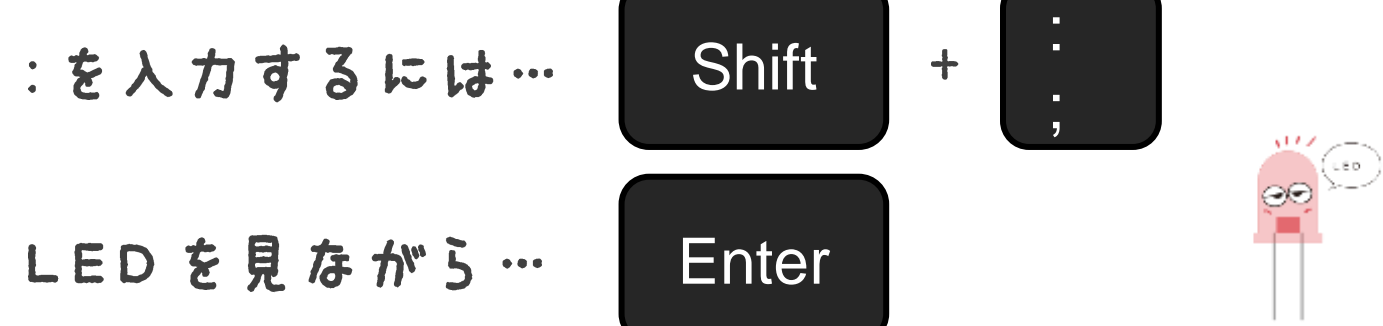

赤、緑、青 プログラムでやってみよう!

#### NEW 10 OUT2,1:WAIT60:OUT2,0 20 OUT3,1:WAIT60:OUT3,0 30 OUT4,1:WAIT60:OUT4,0 40 GOT010**J**

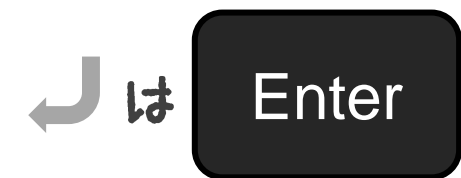

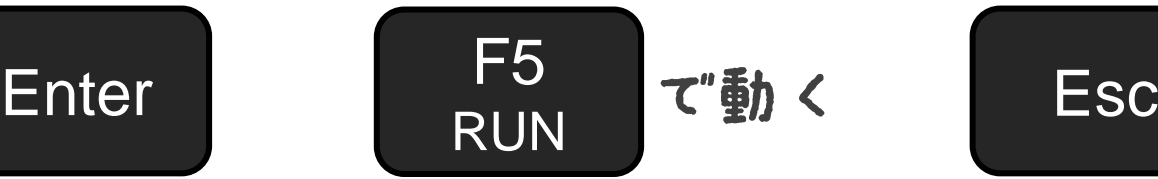

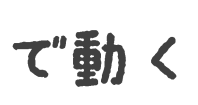

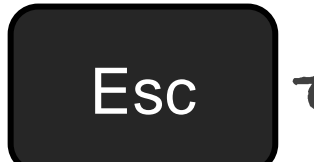

て止まる

# じっけんタイム -光をまぜてみよう!

赤と青をまぜると・・・? 赤と緑をまぜると・・・? 青と緑をまぜると・・・?

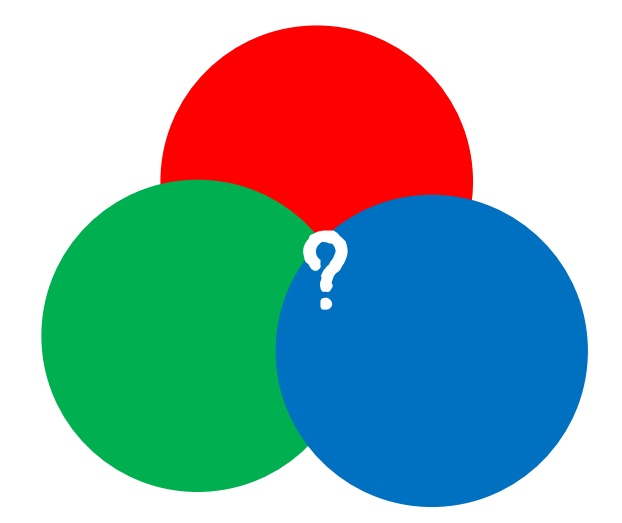

#### 2. やじるしをおしたら光る! 光をまぜてみよう!

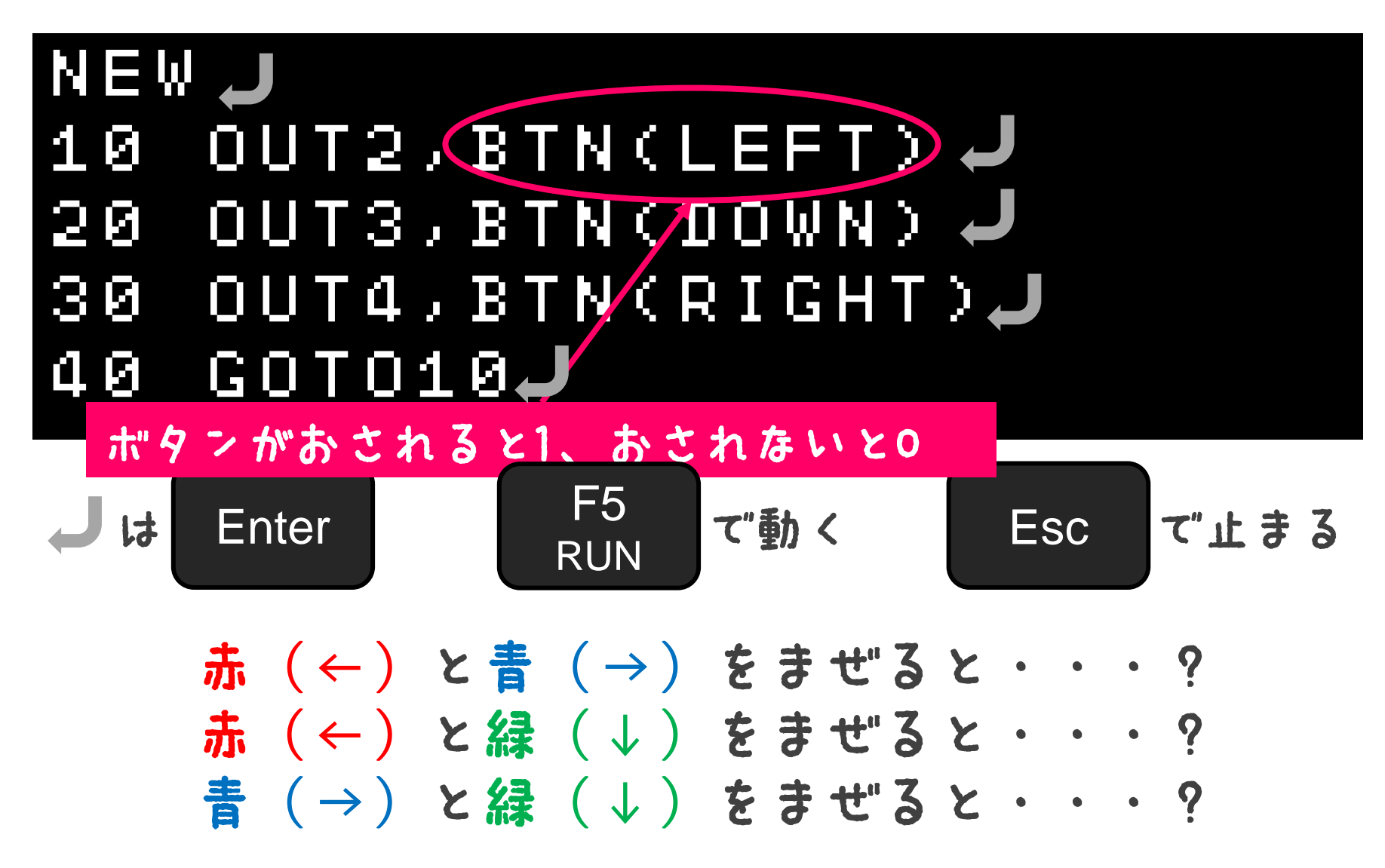

# 光の三原色!

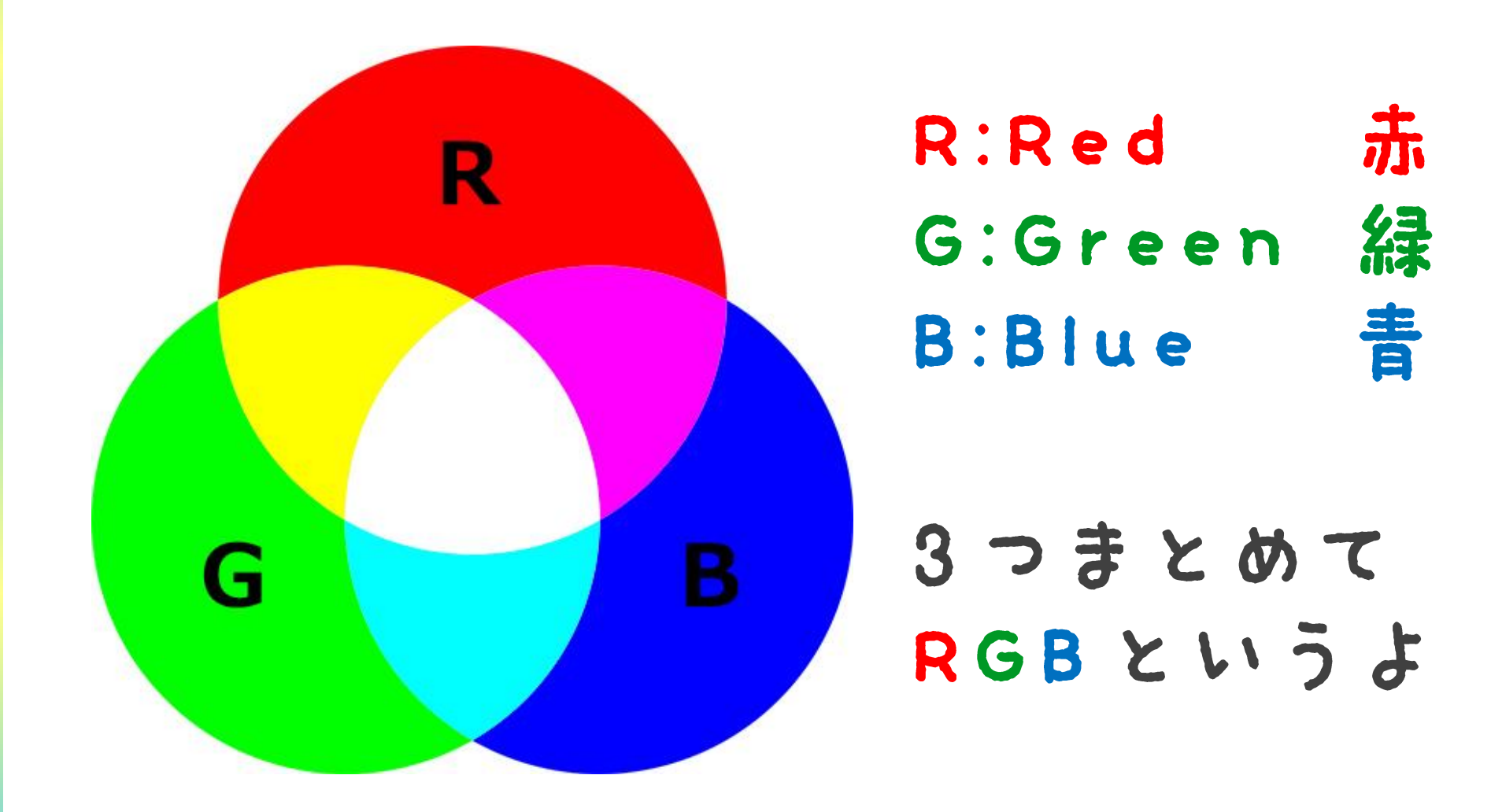

## みのまわりのRGB

テレビやモニターは RGBをくみあわせて 色をあらわしているよ!

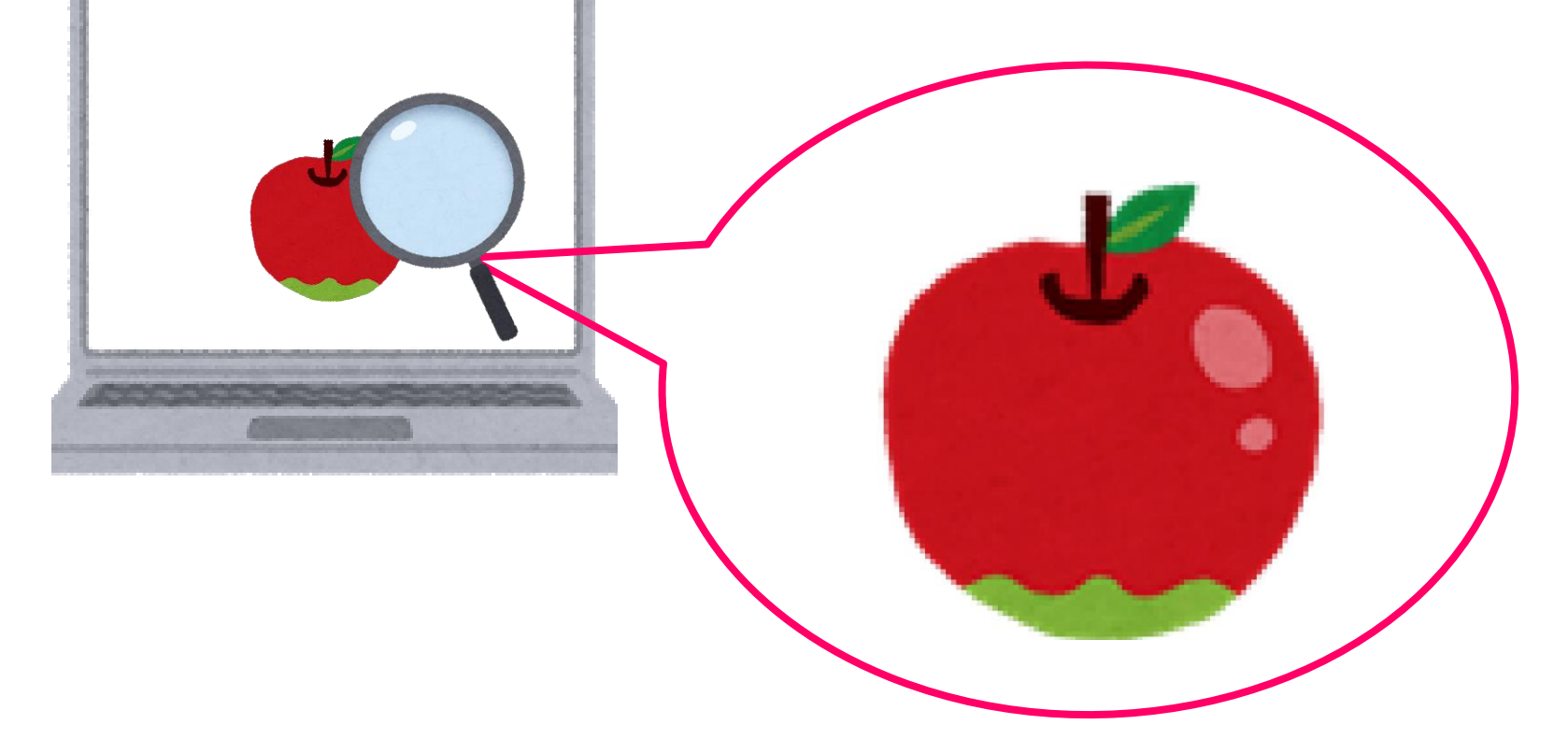

## みのまわりのRGB インターネットのページの色も RGBの組み合わせだよ

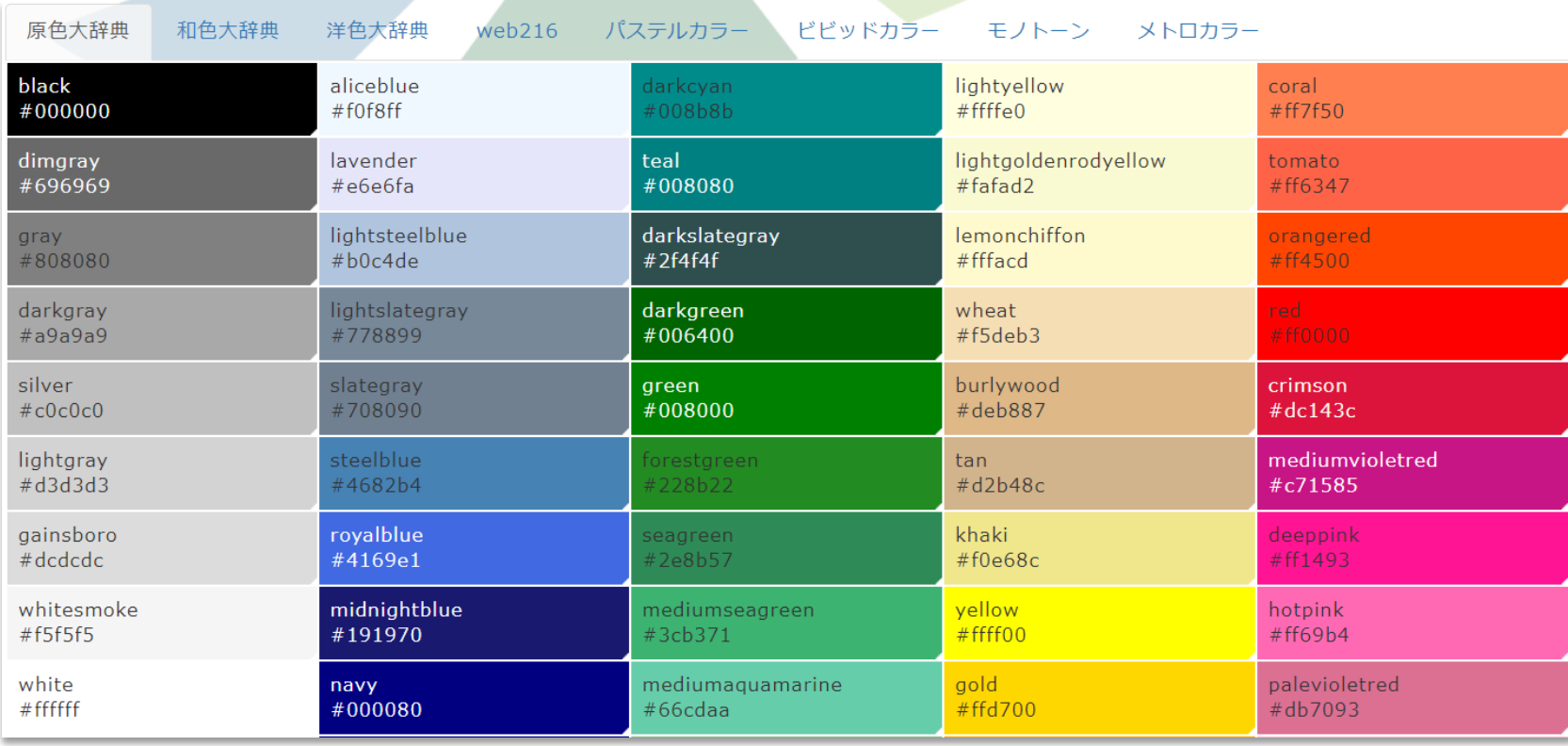

© colordic.org

# 光のつよさを かえてみよう!

#### PWMコマンドで強さをかえてみよう!

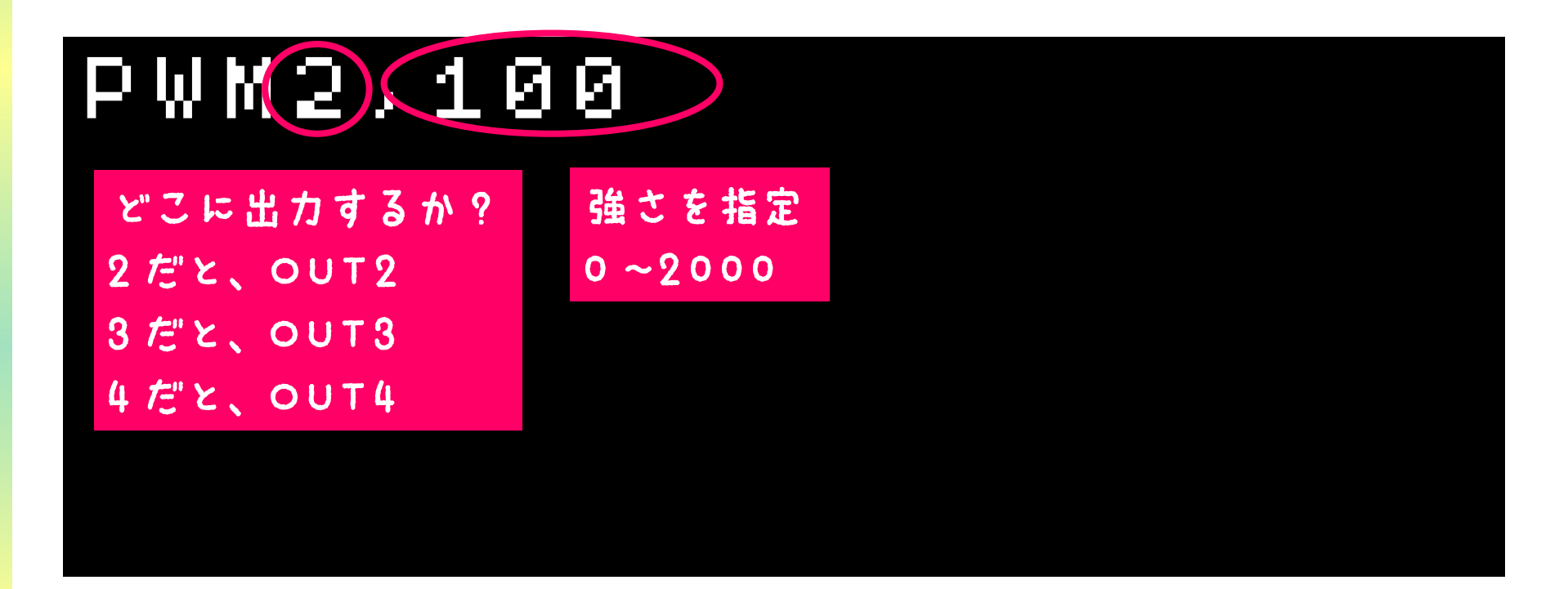

**Enter** 

### PWMのつよさをかえて いろんな色にしてみよう

## NEW 10 PWM2,2000 20 PWM3,0 30 PWM4,2000

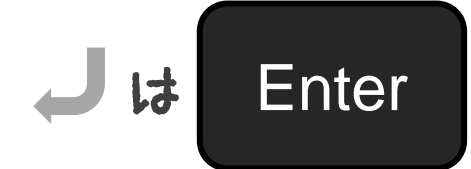

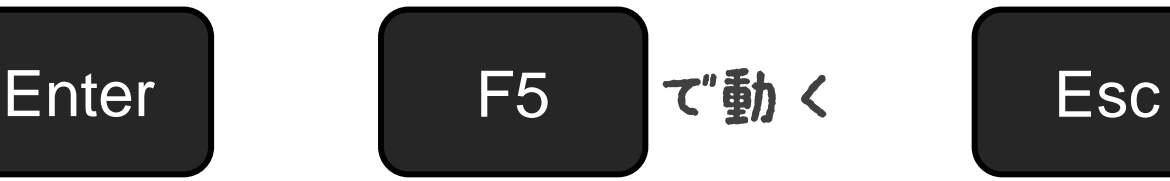

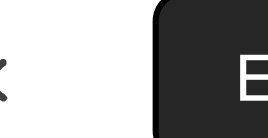

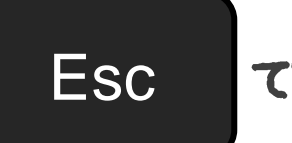

て止まる

## じっけんタイム 光る強さをちょうせつして 自分のすきな色をつくってみよう!

・赤緑青のつよさはどれくらいがいいかな? ・おともだちに同じ色の出し方をつたえるには どうしたらいいかな?

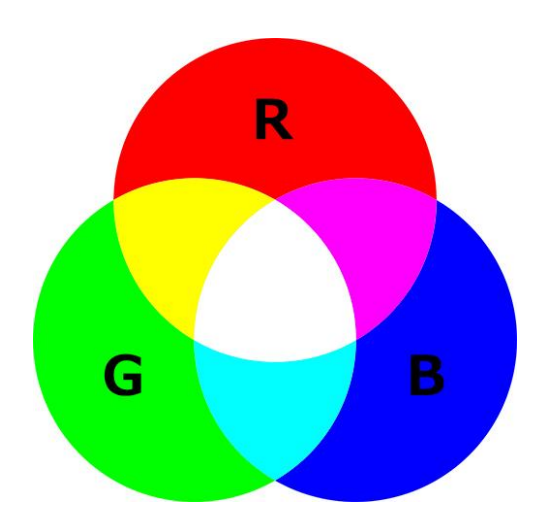

# 作った光の色で イルミネーションを つくってみよう!

#### つくった色をじゅんばんに点灯!

#### NEW 10 PWM2,2000 20 PWM3,2000 30 PWM4,2000 40 WAIT60**J** 50 PWM2,1000 60 PWM3,1000 70 PWM4,1000 80 WAIT60 90 GOTO10

赤い文字は自分でつくった色の 数字を入力しよう!

点灯する時間をかえてみよう!

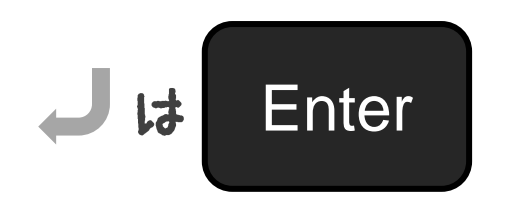

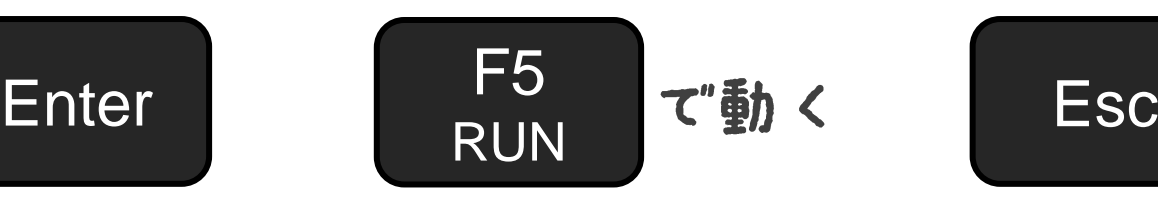

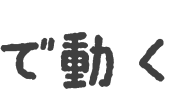

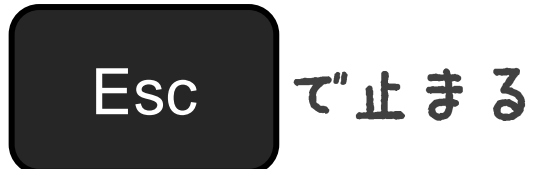

### [はってんへん] ちょっとずつ強くしてみよう! FOR T' < Y th z L !

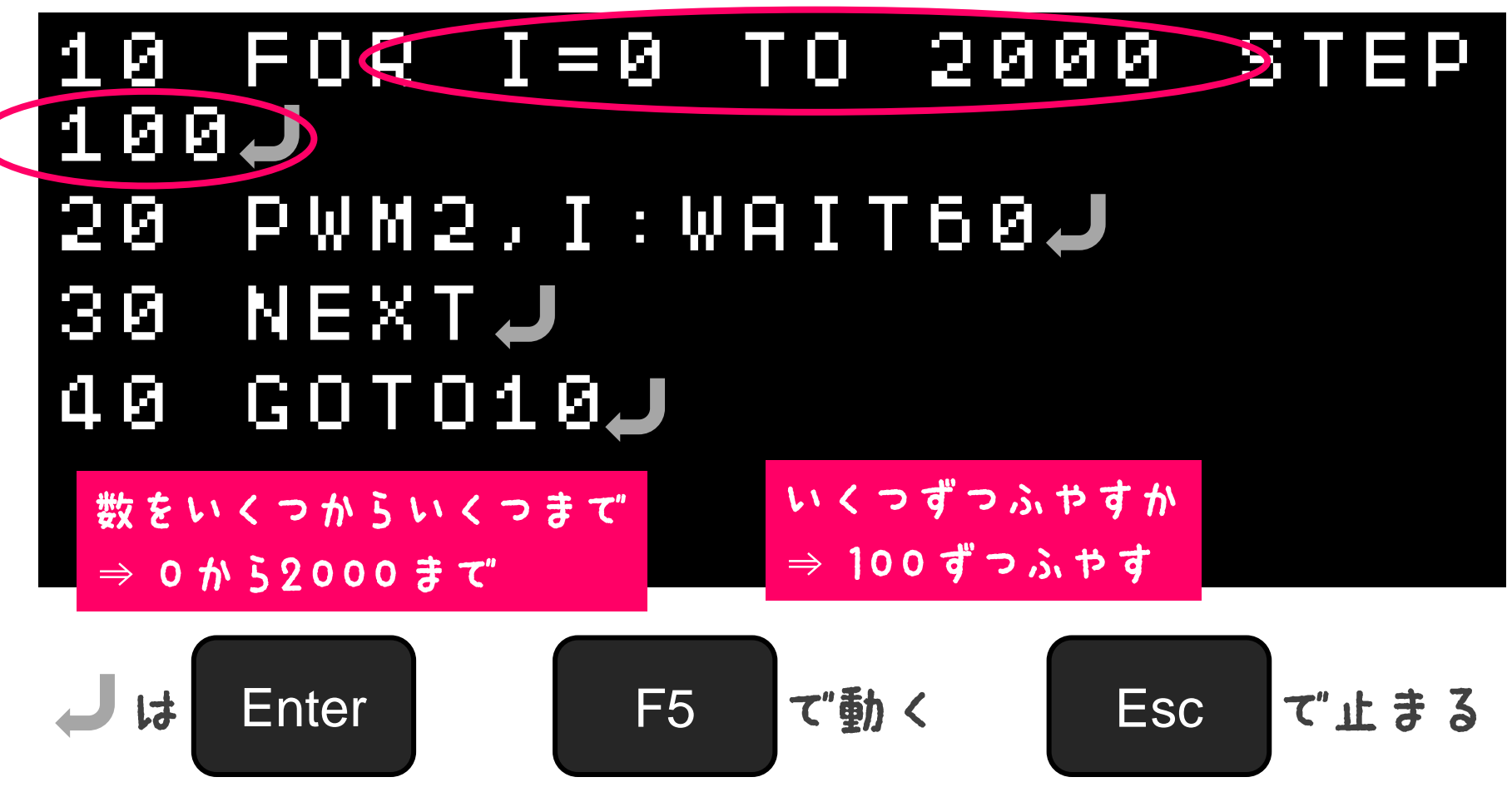

## まとめ

光の色は・・・・

### 赤、緑、青の組み合わせて つくることができるよ

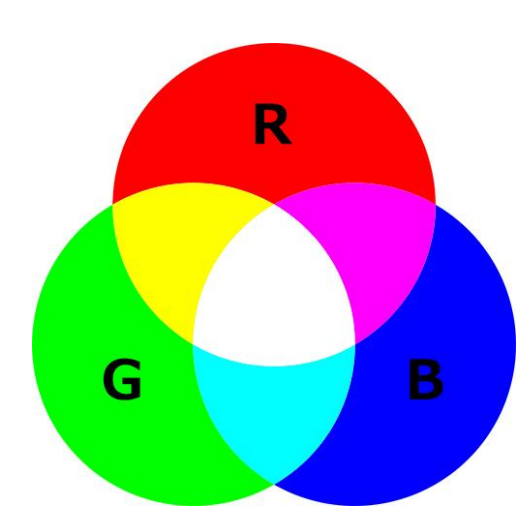

## まとめ

## コンピューターは・・・ ・「けいさん」がとくいだよ ・「くりかえし」がとくいだよ ・「ほぞん」がとくいだよ プログラムは・・・ ・じゅんばんに動くよ ・くりかえし動かせるよ

・ルール(じょうけん) どおりに動くよ

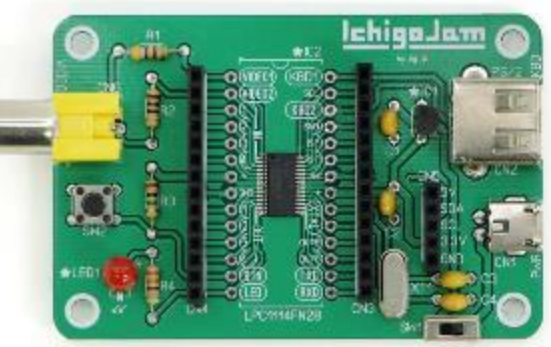

# プログラミングや 電子工作をもっとやりたい!?

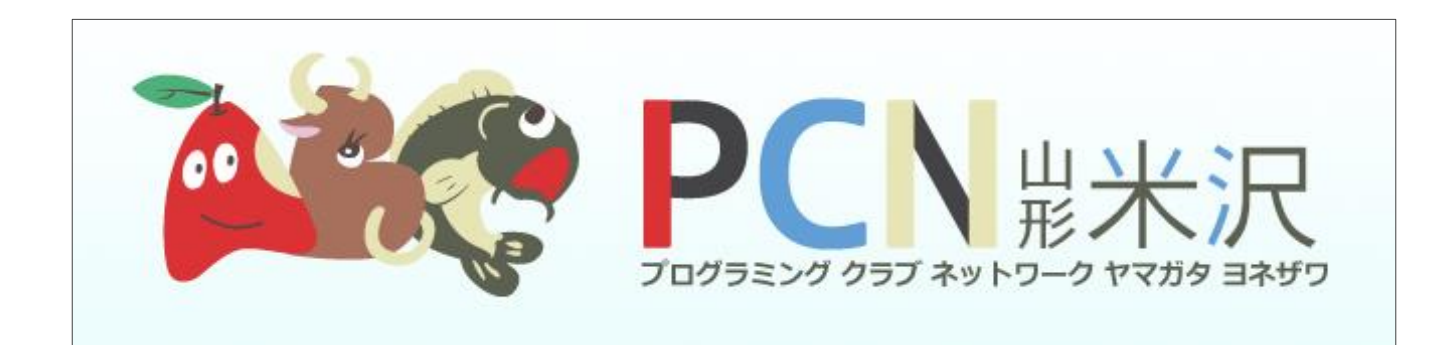

#### 「PCN山形米沢」があるよ!

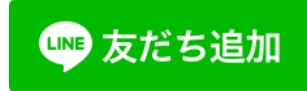

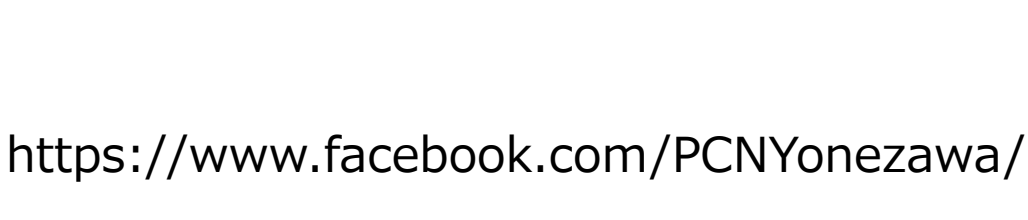

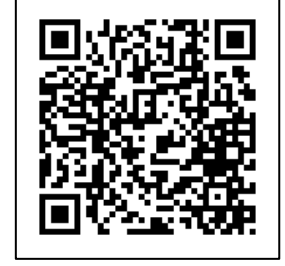

# おわり